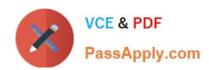

# **C\_TBW60\_74**<sup>Q&As</sup>

SAP Certified Application Associate - Modeling and Data Management with SAP BW 7.4

### Pass SAP C\_TBW60\_74 Exam with 100% Guarantee

Free Download Real Questions & Answers PDF and VCE file from:

https://www.passapply.com/c\_tbw60\_74.html

100% Passing Guarantee 100% Money Back Assurance

Following Questions and Answers are all new published by SAP Official Exam Center

- Instant Download After Purchase
- 100% Money Back Guarantee
- 365 Days Free Update
- 800,000+ Satisfied Customers

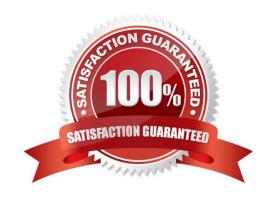

#### https://www.passapply.com/c\_tbw60\_74.html

2024 Latest passapply C\_TBW60\_74 PDF and VCE dumps Download

#### **QUESTION 1**

Which of the following process chain collector steps prevent multiple executions of a successor process? There are 2 correct answers.

- A. The Start process step triggered by a Meta Chain.
- B. The Exclusive OR process step.
- C. The OR process step.
- D. The Attribute Change Run process step.
- E. The AND process step.

Correct Answer: BE

#### **QUESTION 2**

Your customer wants to model their SAP BW system according to best practices. You propose using a layered scalable architecture (LSA). Which of the following steps must you perform? There are 2 correct answers.

- A. Model disjunct transaction and master data domains for application-specific reporting.
- B. Implement the entire corporate information factory enterprise data warehouse architecture.
- C. Define specific scenarios for data logistics shaped by the customer environment.
- D. Determine which LSA layers are relevant based on the customer\\'s requirement and objectives.

Correct Answer: CD

#### **QUESTION 3**

Which of the following are features of the Write-Optimized DSO? (2)

- A. They utilize the single Active Data Table
- B. They are intended to contain aggregated data
- C. They enable mass data loads
- D. They utilize a semantic (business) key for record uniqueness

Correct Answer: AC

#### **QUESTION 4**

When is the Change Run required after successful completion of a master data load? Select the best answer.

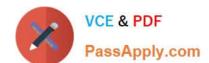

## https://www.passapply.com/c\_tbw60\_74.html 2024 Latest passapply C\_TBW60\_74 PDF and VCE dumps Download

- A. When changes are made to texts from Characteristics used in an Aggregate.
- B. When changes are made to attributes or hierarchies from Characteristics used in an Aggregate.
- C. When changes are made to attributes, hierarchies or texts from Characteristics used in an Aggregate.
- D. When changes are made to the structure of the InfoCube.

Correct Answer: B

#### **QUESTION 5**

A HybridProvider based on a RDA DSO is duplicating data in the standard InfoCube.

What could be the cause of this scenario? Select the correct answer.

- A. Disable all unnecessary aggregates.
- B. The associated process chain does not delete the DSO data.
- C. The associated process chain does not delete the InfoCube data.
- D. The Daemon schedule must be less frequent.

Correct Answer: B

C TBW60 74 Practice Test C TBW60 74 Study Guide

C TBW60 74 Exam Questions